Detalle de los usuarios con acceso a las parcializaciones via Terminal Server:

- rrhhfaa r8x2l5 (Facultad de Agronomía)
- rrhhfch r6x0l3 (Facultad de Cs. Humanas)
- rrhhing r7x6l9 (Facultad de Ingeniería)
- rrhhvet r3x7l0 (Facultad de Cs. Veterinarias)
- rrhhexa r4x811 (Facultad de Cs. Exactas)
- rrhhecon r5x9l2 (Facultad de Cs. Económicas)
- rrhhecon1 r5x9l2 (Facultad de Cs. Económicas)
- rrhharte r9x316 (Facultad de Arte)
- rrhhsoc r1x5l8 (Facultad de Sociales)
- rrhhdere r8x7l4 (Escuela Superior de Derecho)
- rrhhteat r9x316 (Ex Teatro)
- academicas academ1 (Secretaría Académica)
- academicas2 academ2 (Secretaría Académica\_Alicia Auzmendi)
- bienestar marcos (Secretaria de Bienestar)
- auditoria 2cometa68 (Auditoria)
- ester r9luna43sol (Direccion Gral. Operativa)
- sadmin te39nube8 (Secretaria de Administracion)
- politandil lg2241s (Polimodal Tandil)

From: <https://wiki.rec.unicen.edu.ar/wiki/> - **Wiki UNICEN**

Permanent link: **<https://wiki.rec.unicen.edu.ar/wiki/doku.php?id=rrhh:inrweno:usuariosunidadesacademicas>**

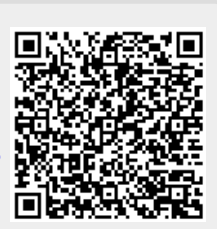

Last update: **2017/10/10 16:12**